Table for poker: Making the Perfect Choice for a Profitable Poker Table | 1

It is necessary to find a great poker table. And with the great table comes greater reward and oftentimes greater win. It is necessary to determine what table would get you to win tonight.

With luck, you can maybe come across the perfect poker table, but luck doesn't always work, and neither does guts feeling. In that case, you need to be fully prepared for the known circumstances.

# **READ ALSO**

# **[Table for poker: Making the Perfect Choice for a Profitable Poker Table](https://power-battery.com.au/table-for-poker-making-the-perfect-choice-for-a-profitable-poker-table/)**

So, to eliminate the factor of luck, we are going to look for the perfect poker table with perfect tips starting with the one that will be winning, most profitable, and entertaining at the same time.

## **What should you look for?**

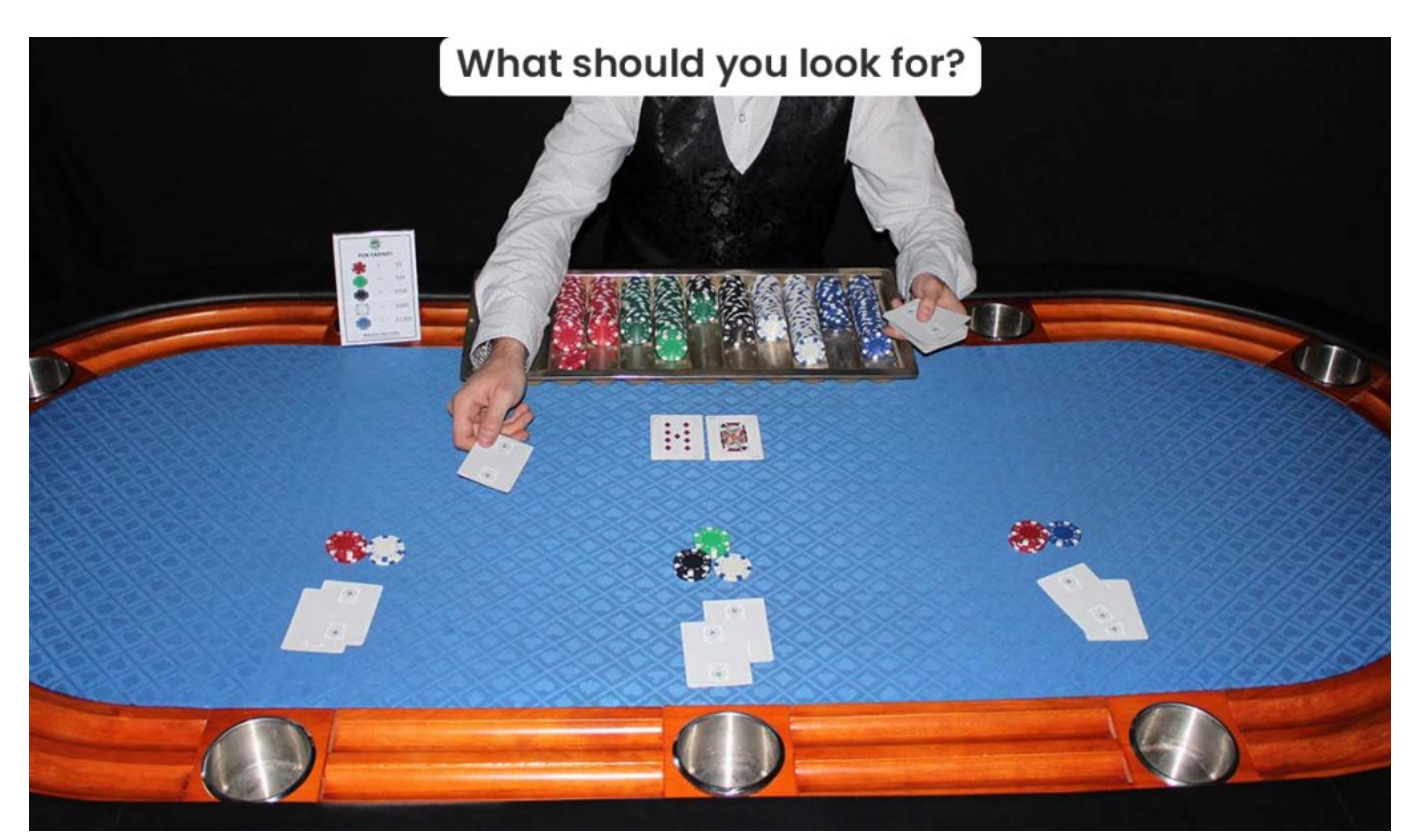

What should a perfect poker table look like? This is the main question. A perfect table should be simple, plain, and straight-ahead good-looking and fish. With bad players onboard, chasing and playing too many odd hands, it is easy to find such a table, but not always. Is it luck? Or is it. Looking out for people who chase to hit cards on the flop and make their hand irrespective of how unlikely the odds are not in their favor.

In a live casino, one may come across one such type of table only by observing you can find the table where the platters are using too many hands and chasing, but it's one of the most useless methods to identify a **[Poker Australia](https://furnitureoffers.com.au/)** with bad players.

Luckily when you are playing online poker, this guesswork is summed up for utilizing our time. We can just look up the statistics of players and poker online Australias while comparing it with hundreds of others and make up our mind which one to join without necessarily wasting our time observing bad players.

# How to choose the table that brings you profit?

# **How to choose the table that brings you profit?**

Now you are looking for a table that will be profitable in all circumstances for you. Just remember, in the first stage, you will be playing the poker bankroll challenges, which will be of 5 or 10 cents stake level game. You will need to focus on your no-limit Texas Hold'em ring

game table for a while.

 Selecting the Hold'em table from the lobby, you should select the no-limit option as you are trying t5o play a 5/10 cent table with nine players on the table. For the time being, you should ignore the bad-hand players as they do not matter.

The statistics that are available mean a lot. So, you should understand what they mean, so here is a quick guide for you to understand each one of those options:

- Players: you are playing against a maximum of 9 players at one time. But it can be changed as well depending on the people who are playing.
- Stakes: according to the big and small blind. It will be mentioned. All the subsequent bets will be mentioned accordingly.
- Limits: this shows the limit of the poker game. The type of poker betting limit can be an easier term for it. It could be no limit or pot limit. All in accord.
- Type: this determines the type of game you are playing. For each game, a specific icon will be shown that varies from table to table. For example, a webcam icon might be shown in the game. There is a quick guide for each icon and what they mean at the bottom of the lobby that you can easily check out.
- Average pot: this function is self-explanatory. This can be used as keeping track of all the winning pot values and provides an average pot size as a statistic throughout the poker game about the table and the win.
- Players: this is the average number of players that see the flop. On average, in game 9, 45% of the players will see the flop, which means 4 out of 9 people are using big blinds in most pots. So be sure to know such a fact.
- Hands/hour: this is the average calculation of the speed and the indication of the displays of the number of hands that are dealt every hour on the table. The higher the number, the more hands are dealt and the faster the table is acting and displaying.
- Wait: it is a waiting list for the table. If the table is full, you might end up on a waiting list, and when a player leaves, you are offered a seat. This way, you can see how many players are on the waiting list waiting for their turn.

## **Player per flop or flop o meter**

This statistic is important for determining a profitable table. The player per flop means the number of players that see the flop and use a lot offhand. This factor means that the people who use many flops are fish. They are always chasing bad cards. To score against them will be much easier.

With no proper technique, the players might be chasing bad cards and flopping, thus marking an easy win.

The player with a lower percentage involves better players; try to avoid them.

Getting a table with a percentage higher ten 20%, you will easily be seated at the profitable poker table and earn some profits. This being said, always sign up for such a table and enjoy your marksmanship in it.

With different games, it can be different but yet choosing a higher percentage poker table might result in helping you gain profit.

In the end, always know what you want and what you are looking for at Poker Australia. Always observe the statistics of Poker Australia. Never let a **[poker table](https://furnitureoffers.com.au/poker-table-accessories/)** with flop percentage out of your sight. Always sign in with the poker online Australia as soon as you see it to mark a big win without the slightest of wait. It might help you mark a big profit that you are looking into cash. Get the one you want at Furniture offers and make it worthy for you . Buy now and pay later with furniture offers.